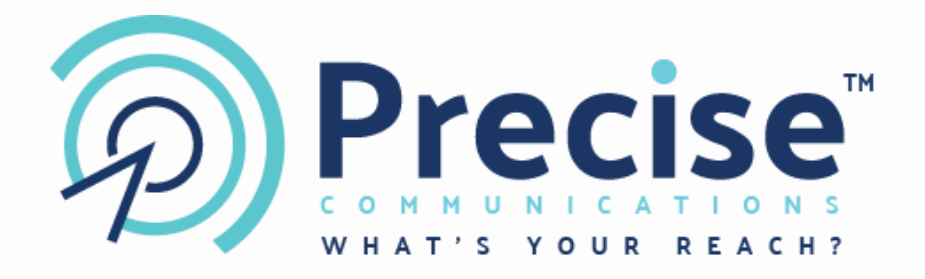

# Precise One-Time-Password (OTP)

API Documentation

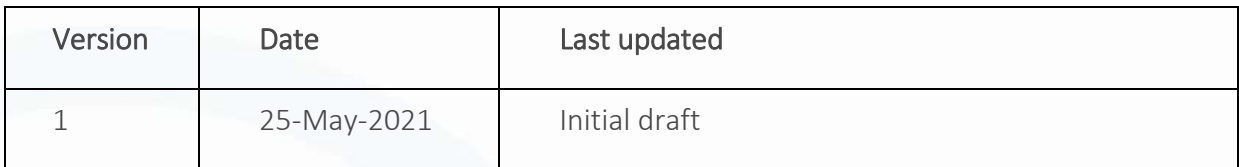

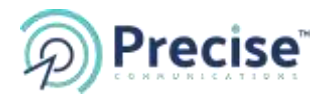

## INDEX

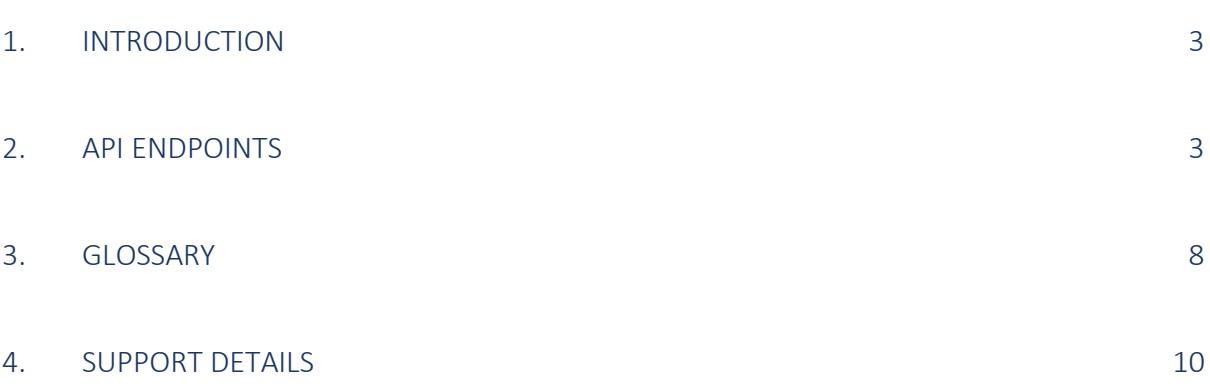

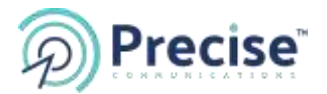

## <span id="page-2-0"></span>1. INTRODUCTION

This document is a guide to generate One-Time-Password (OTP) for your web/stand-alone applications to perform mobile authentication or Two-Factor-Authentication (2FA) without needing to maintain a database. The document will describe the OTP API in detail and provide some examples on how to use this.

The API is RESTful with JSON response format.

API URL: <https://restapi.tobeprecisesms.com/api/otp>

## <span id="page-2-1"></span>2. API ENDPOINTS

With the OTP API Endpoints the Customer can easily submit one time passwords to their endusers and verify their responses without needing to maintain a database. The OTP API works in two steps:

- a. Request a SMS PIN and send it to the Customer's end-user
- b. Verify the PIN that was entered by the end-user

#### 2.1 Request a PIN

This method is used to generate and send OTP PIN to end user.

**POST** URL: request/?Username={Username}&Password={Password}

**URL e.g.:** <https://restapi.tobeprecisesms.com/api/otp/request/?Username=xxx&Password=xxxx>

#### **Request Format Body**

{

"MobileNo": "971501234567",

"RefNo" : "Your\_Reference\_No"

}

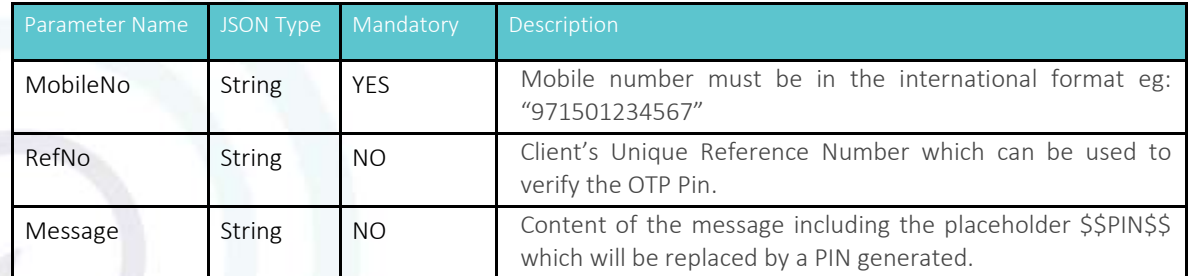

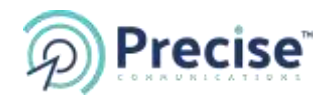

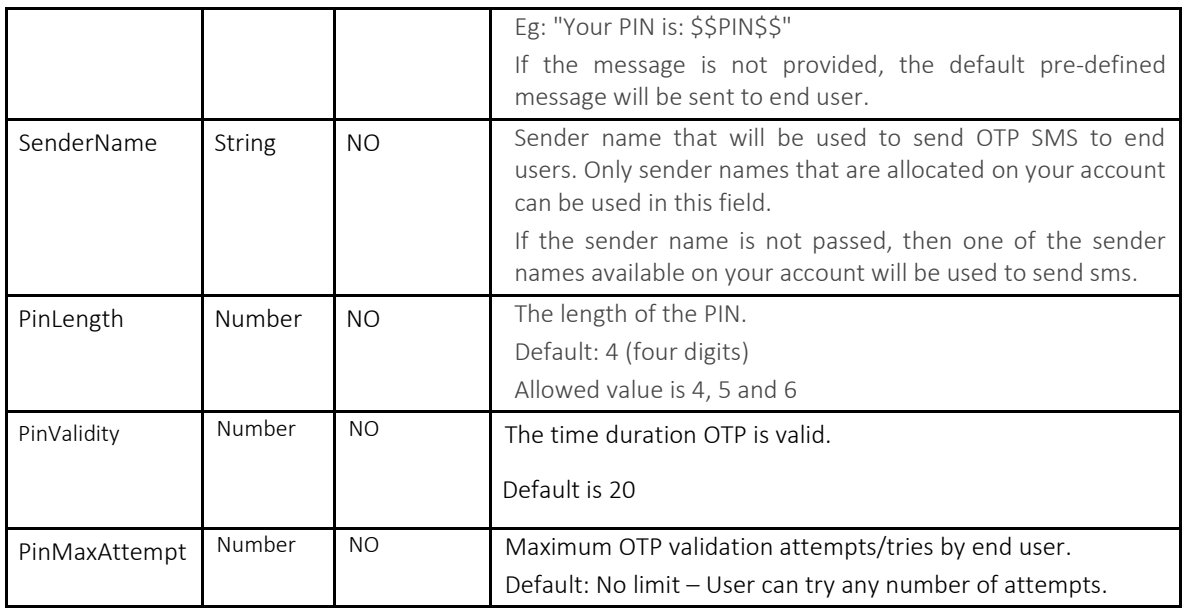

## **Response**

Response will be a JSON object mentioning if the transaction was successful or not. See below for a sample response.

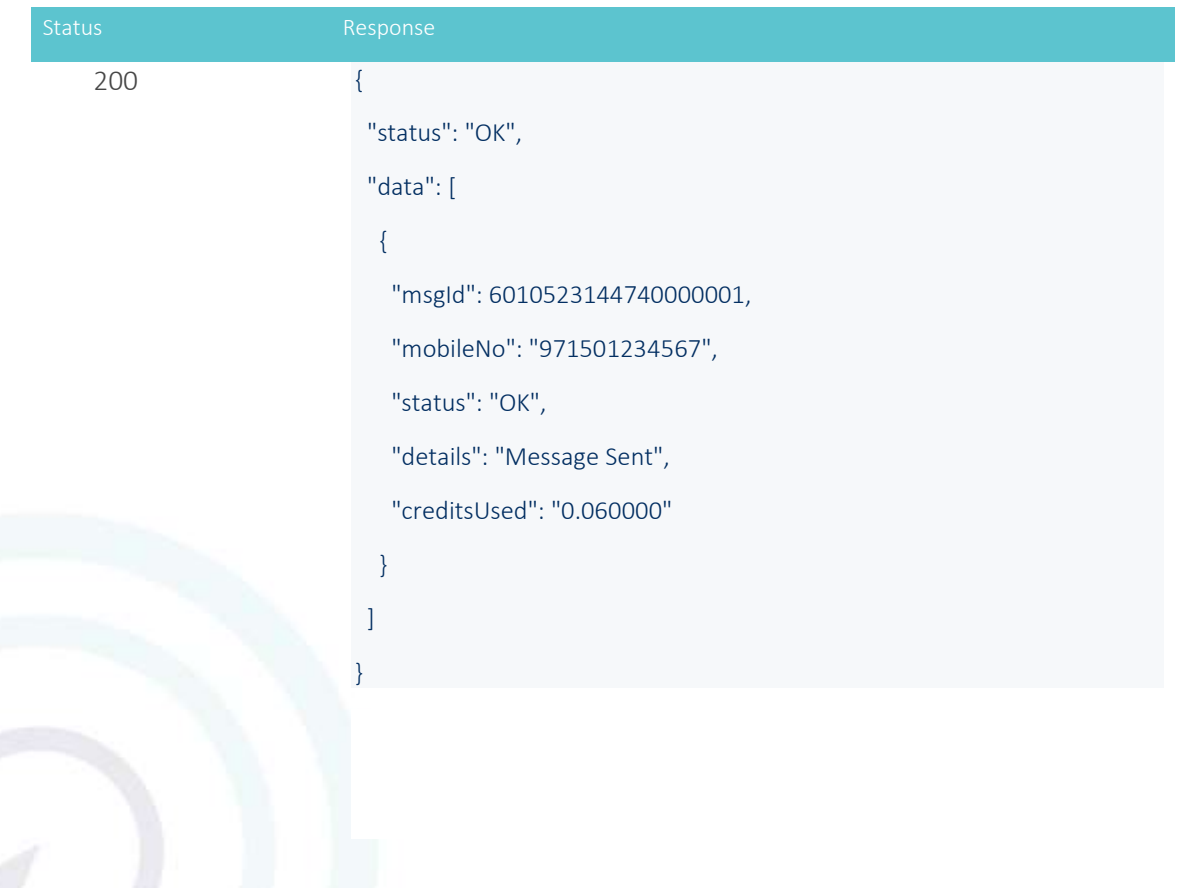

![](_page_4_Picture_0.jpeg)

![](_page_4_Picture_112.jpeg)

## **Request e.g. 1 - with all the Parameters**

```
{
     "MobileNo":"971501234567",
     "RefNo":"123456",
     "Message":"Welcome! Use the verification code $$PiN$$ to login",
     "SenderName":"Your_Sender_ID",
     "PinLength":4,
     "PinValidity":10,
     "PinMaxAttempt":3
}
```
![](_page_5_Picture_0.jpeg)

#### **Request e.g. 2 - with only Mandatory Parameter**

```
{
      "MobileNo":"971501234567"
}
```
## **2.2 Verify a PIN**

This method is used to verify the OTP PIN entered by end user.

**POST** URL : verify/?Username={Username}&Password={Password}

**URL Ex.** : <https://restapi.tobeprecisesms.com/api/otp/verify/?Username=xxx&Password=xxxx>

```
Request Format Body
```

```
\{ "MobileNo": "971501234567",
          "OTPPin":"2135",
          "MsgID":"6010523144740000001",
          "RefNo": "1234qse"
```
}

![](_page_5_Picture_147.jpeg)

#### **Response**

Response will be a JSON object mentioning if the verification was successful or not. See below for a sample response.

![](_page_6_Picture_0.jpeg)

![](_page_6_Picture_98.jpeg)

200 {

![](_page_6_Picture_99.jpeg)

200 {

![](_page_7_Picture_0.jpeg)

![](_page_7_Picture_128.jpeg)

#### **Request e.g. 1 - with all the Parameters**

```
{
     "MobileNo": "971501234567",
      "OTPPin":"2135",
      "MsgID":"6010523144740000001",
      "RefNo": "1234qse"
}
```
#### **Request e.g. 2 - with only Mandatory Parameters**

```
{
      "MobileNo":"971501234567",
      "OTPPin":"2135"
}
```
## <span id="page-7-0"></span>3. AUTHORIZATION:

There are 2 methods that can be used to perform authorization,

- a. Pass the Username & Password in the Query string as plain text.
	- E.g. [APIURL?Username=xxx&Password=xxxx](https://restapi.tobeprecisesms.com/api/otp/request/?Username=xxx&Password=xxxx)

![](_page_8_Picture_0.jpeg)

b. Using the request header to pass the Basic authorization values. Use Base64 encoding to encode the *Username:Password* in header authorization. A sample header is as shown below,

#### Authorization: Basic cHJlY2lzZTpwcmVjaXNl

## 4. GLOSSARY

## Conventions

● All the possible responses are listed under 'Responses' for each method. Only one of them is issued per request server.

- All responses are in JSON format.
- For every request user name & password is mandatory for authorization purpose.

## Status Codes

All status codes are standard HTTP status codes. The below ones are used in this API.

- 200 Success of some kind
- 4XX Error occurred in client's part
- 5XX Error occurred in server's part

![](_page_8_Picture_114.jpeg)

![](_page_9_Picture_0.jpeg)

![](_page_9_Picture_72.jpeg)

## <span id="page-9-0"></span>5. SUPPORT DETAILS

Should you require any clarification or support related to the OTP API please feel free to write to [support@tobeprecisesms.com](mailto:support@tobeprecisesms.com)